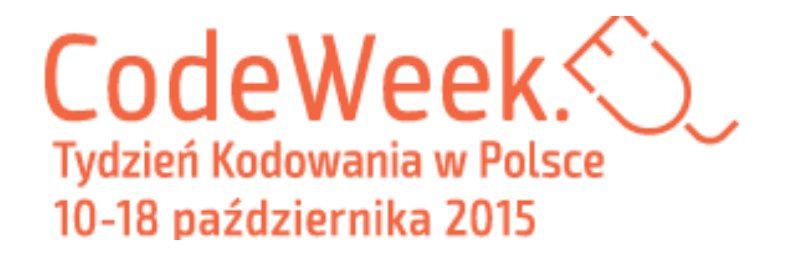

# **Instrukcja zgłaszania wydarzenia w ramach Code Week EU**

## **Aby zarejestrować wydarzenie, wejdź na stronę stronę:**

<http://events.codeweek.eu/login/?next=/add/>

### **Wybierz jeden z kanałów logowania:**

- github
- twitter
- google
- facebook

### **W otwartym formularzu wprowadź informacje:**

- **tytuł wydarzenia**
- **nazwa organizatora/organizatorów**
- **krótki opis**
- **grupę, do której skierowane jest wydarzenie**, spośród kategorii:
	- *Pre-school children*(przedszkolaki)
	- *Elementary school students*(uczniowie szkół podstawowych)
	- *High school students*(uczniowie szkół gimnazjalnych i ponadgimnazjalnych)
	- *Graduate students*(studenci)
	- *Post graduate students*(absolwenci)
	- *Employed adults*(dorośli)
	- *Unemployed adults*(bezrobotni)
	- *Others* (inni –w tym wypadku dodaj krótki opis odbiorców

KODOWANIA

**ORGANIZATOR GŁÓWNY PARTNER DOFINANSOWANO ZE ŚRODKÓW**

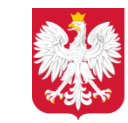

Ministerstwo Administracji i Cyfryzacji

**FUNDACJA** nowoczesna Polska

**SAMSUNG MISTRZOWIE** 

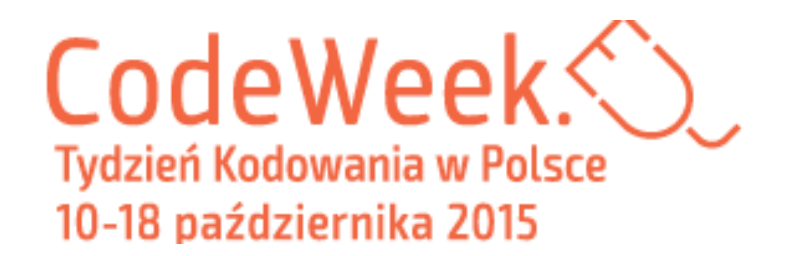

- **temat przewodni wydarzenia** spośród:
	- *Basic programming concept*(podstawy programowania)
	- *Web development*(tworzenie stron internetowych)
	- *Native mobile app development*(aplikacje mobilne)
	- *Other software development*(programowanie -inne)
	- *Data manipulation and visualisation*(obróbka danych i wizualizacja)
	- *Robotics* (robotyka)
	- *Hardware*(sprzęt komputerowy)
	- *Other* (inny) –umieść informacje o temaciew opisie wydarzenia
- **miejsce wydarzenia**
- **czas wydarzenia**–początek i koniec

### **Opcjonalnie możesz umieścić:**

- adres swojej strony internetowej
- kontaktowy adres mailowy
- tagi (słowa kluczowe dla twojego wydarzenia)

**Będziesz także proszony o podanie adresu mailowego na potrzeby rejestracji wydarzenia – będzie on dostępny tylko dla Ambasadorów Tygodnia Kodowania.**

**Pamiętaj, że jeśli chcesz zorganizować kilkudniowe warsztaty albo organizujesz kilka grup dla różnych uczestników tego samego dnia – warto je zgłosić jako oddzielne wydarzenia.**

**Po zaakceptowaniu Twojego zgłoszenia przez Ambasadora, Twoje wydarzenie pojawi się na mapie na stronach www.codeweek.euoraz www.codeweek.org.pl.**

**FUNDACJA** 

nowoczesna

Polska

**SAMSUNG MISTRZOWIE** KODOWANIA

**ORGANIZATOR GŁÓWNY PARTNER DOFINANSOWANO ZE ŚRODKÓW**

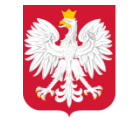

Ministerstwo Administracji i Cyfryzacji